# **Linkberechnung**

## Radio Mobile

Links können mit dem freien Programm Radio Mobile berechnet werden.

#### **Stationseigenschaften**

Hier werden die Stationen in den einzelnen Standorten angelegt.

**Netzeigenschaften** In den Bereichen PARAMETER, TOPOLOGIE und TEILNEHMER werden die Netze erstellt. Im Bereich SYSTEME gibt man die Eigenschaften der benutzen Komponenten an.

## **Funkstrecke** Mit F2 kann man sich die Funkstreckeneigenschaften anzeigen lassen.

Weitere Einstellungen (bspw. Karteneigenschaften) müssen individuell vorgenommen werden.

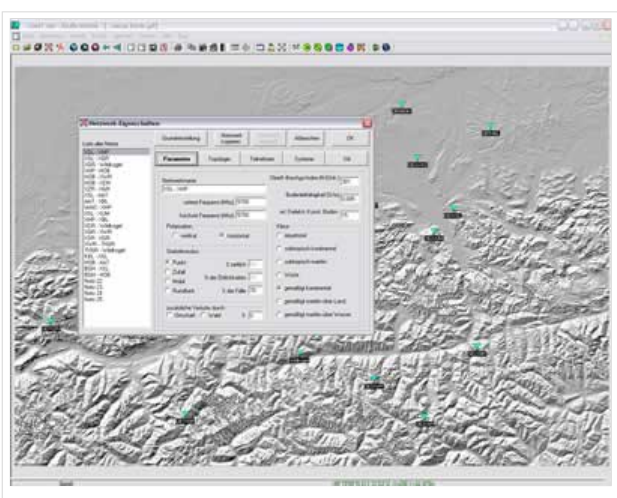

Radio Mobile

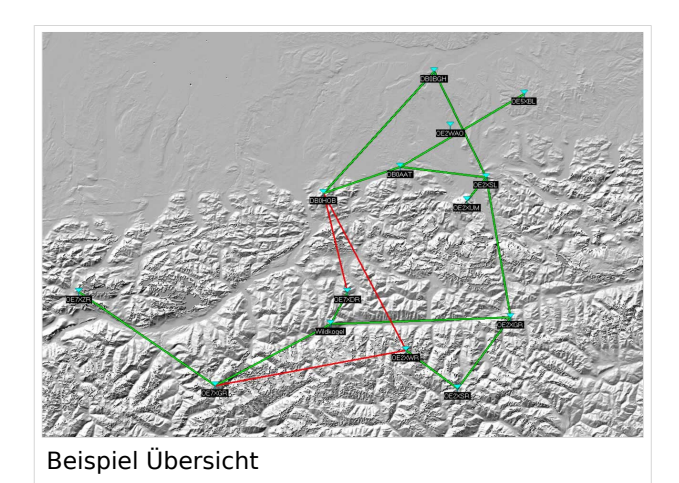

### Weblink

[Download](http://www.cplus.org/rmw/english1.html)